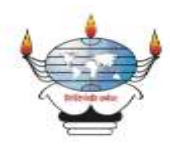

## **Industry Expert Lecture on Deploying Static Website using MkDocs and Netlify**

The department of MCA organized an online industry expert lecture on  $21<sup>st</sup>$ March 2021. The resource person for the expert lecture was Mr Nilesh Dalvi from PMAM Corporation, Mumbai, which is a global information technology company and is a leader in building Software As A Service (SAAS) application solutions and fully managed services/products for law enforcement, sales, human resources, healthcare and other industries.

Mr Nilesh Dalvi is a Data Scientist and is currently associated with PMAM Corp and driving different AI projects & training. In his AI career, he has explored various open source technologies including Tensorflow for Deep Learning, Scikit-learn for Machine Learning and also has delivered lectures, workshops, FDP, STTP in the field of Machine Learning and Deep Learning. Before PMAM, he worked at Cere Labs as Artificial Intelligence Consultant. He took an initiative in the process of setting up 'Chikitsak Samuha's Education Centre' at Kudal, Maharashtra, for the benefit of students in the Kokan region.

The lecture began with a welcome address by the Head of the Department, MCA, Prof. Tejas V. Joshi. He introduced and welcomed the resource person to deliver the lecture. The lecture was related to the deployment of a static website using MkDocs and Netlify. The resource person gave an overview of the basics of MkDocs and how to use the different open-source resources related to MkDocs for designing the website. He then demonstrated how to set up a project with MkDocs, how to customize and configure the website. Finally, he also demonstrated how to deploy the site on Netlify. A total of 42 students ofof the MCA department attended the expert lecture.

Asst. Prof. Rahul V. Kotawadekar coordinated the organization of the lecture and the lecture concluded with a vote of thanks.

## **Photographs**

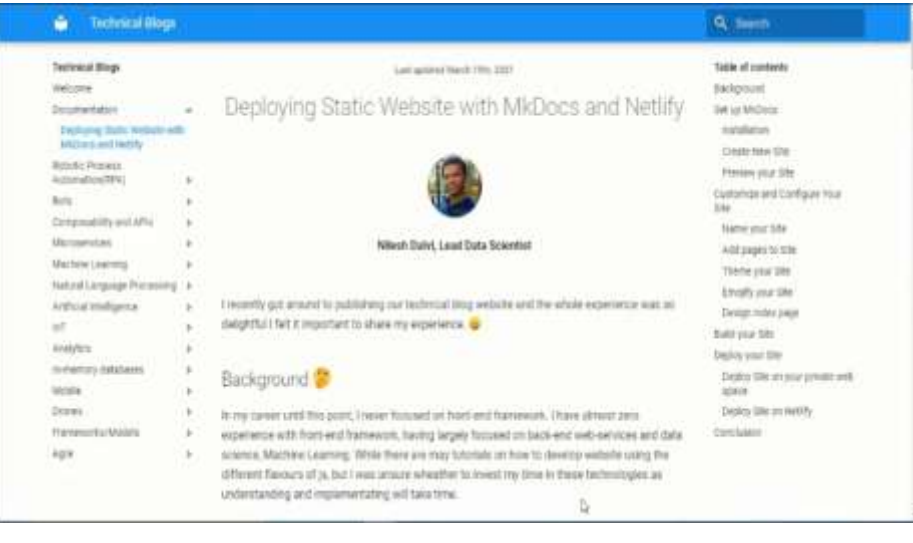

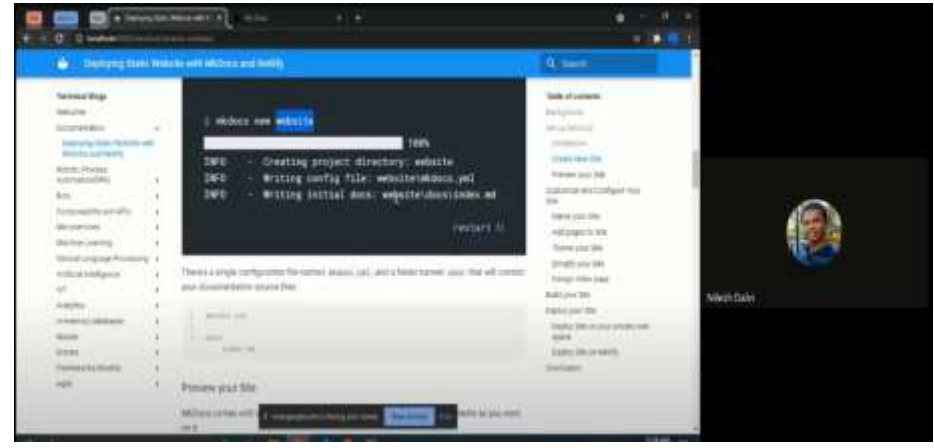

**The resource person, Mr Nilesh Dalvi demonstrating how to use MkDocs and Netlify to the students during expert lecture**

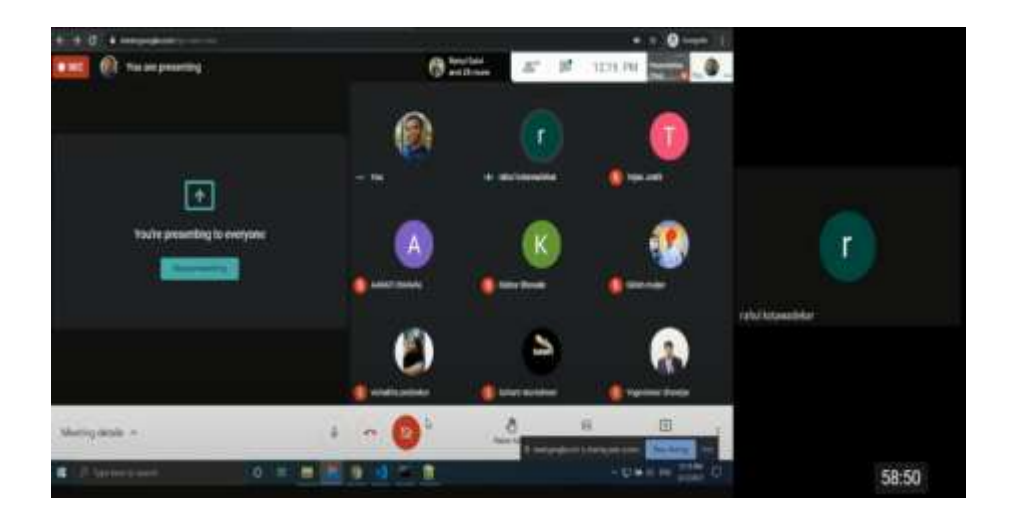

**Students attending the online expert lecture**